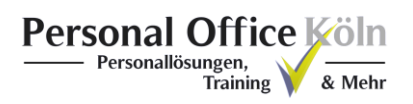

## **Online-Bewerbung**

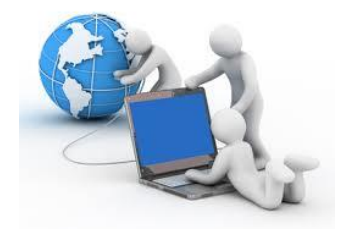

Diese praktische Art der Bewerbung spart Zeit und Kosten und ist inzwischen üblich. Über 95% aller Bewerbung laufen Online.

**Die Online-Bewerbung steht an Individualität und Qualität der schriftlichen Bewerbung nicht nach! Es gibt daher keinen Grund sich bei einer Onlinebewerbung weniger Mühe zu geben.**

Nutzen Sie stets einen privaten Account mit einer neutralen / seriösen Adresse. Bitte niemals Adressen wie: [monischatz777@domain.de.](mailto:monischatz777@domain.de) Wird in der Anzeige ein *Online-Bewerbungsformular* zur Verfügung gestellt, sollten Sie dieses nutzen. Wenn die Firma eine *Mail-Adresse* in der Stellenanzeige anbietet, ist es erwünscht eine Bewerbung per E-Mail zuzuschicken.

In **Bewerberportalen** finden Sie verschiedene Eingabefelder, die sie bitte vollständig ausfüllen. Oft wird inzwischen auf das Anschreiben verzichtet und stattdessen müssen Sie verschiedene Fragen beantworten. Weiterhin haben Sie die Möglichkeit am Ende Lebenslauf und Zeugnisse beizufügen.

Bei einer **E-Mail-Bewerbung** Die Betreffzeile enthält das Wort "Bewerbung", Titel der Anzeige sowie die Kennziffer. Hierdurch wird Ihre Bewerbung zugeordnet. Der Text in der E-Mail ist kurz und sachlich. Da Sie das Anschreiben als Anlage beizufügen, genügt hier eine kurze Einleitung: "*Sehr geehrte…, anbei erhalten Sie meine Bewerbungsunterlagen als ….*"

**!**

**Praxistipp**: Die Bewerbung möglichst nicht an eine anonyme Firmenadresse, wie info@musterfirma.de schicken. Den konkreten Ansprechpartner am besten vorher erfragen.

Nutzen Sie die Gelegenheit, weitere Unterlagen per Anhang mit zu senden, denn diese machen ihre Bewerbung individuell. Bei der Gestaltung Ihrer Anlagen gibt es Regeln, die Sie einhalten sollten.

**Praxistipp**: Versetzen Sie sich in die Rolle eines Personalverantwortlichen, der 100 Bewerbungen auf eine Ausschreibung erhält. Jede dieser Online-Bewerbungen hat 4-5 Anlagen. Er muss also 400-500 Anlagen öffnen und ausdrucken. Wichtig: Fügen Sie maximal 2 Dateien als Anlage an.

Beschriften Sie alle Anlagen eindeutig, wie z.B. *Lebenslauf-Nadine.Mueller.pdf. A*chten Sie auf die maximale Dateigröße. Insbesondere Fotos und Zeugnisse vergrößern Anlagen. Nutzen Sie Programme, um Unterlagen in ein kleineres Datenformat zu konvertieren. Zusammen sollten Ihre Anlagen eine max. Datengröße von 4-5 MB nicht überschreiten.

## **!**

**!**

**!**

**Praxistipp**: Niemals das Foto alleine als Datei mitschicken. Integrieren Sie dieses in den Lebenslauf.

Verwenden Sie nur die üblichen Dateiformatem, am besten eine pdf-Dokument. Bitte keine Wordoder zip-Dateien. Weiterhin sollten Sie absolut sicher sein, dass sie keinen Virus verschicken.

Praxistipp: Verschicken Sie Ihre Unterlagen als ein (max. 2) pdf-Dokumente. Den "Adobe Acrobate Reader" kann man kostenlos im Internet herunterladen. Einen "pdf-Converter" (z.B. PDF-Creator) wird benötigt, um aus einem Word-Dokument ein pdf-Dokument zu erstellen. Der Vorteil eines pdf-Dokumentes ist, dass alle Formatierungen beibehalten werden, egal an welchem Rechner das Dokument gelesen wird. Außerdem sind sie weniger virenanfällig und verkleinern die Dateigröße.